This data setup defines the domain size, the grid data, the domain decomposition features (MPI parallelisation characteristics : number of MPI processes bounded to subdomains and how they are distributed over the domain) and the number of threads also used to split the domain (OpenMP parallelisation).

#### **Geometric\_Layout**

- Type : integer value
- This option selects the type of geometry configuration used :
	- $\circ$  0 : Cartesian geometry
		- 1: Cylindrical geometry. The axis is oriented along the K-direction. The coordinate system is  $\mathfrak{f}(i)$ ,  $\theta(i)$ ,  $z(k)\$
		- 2: Cylindrical geometry. The axis is oriented along the I-direction. The coordinate system is  $\mathfrak{sr}(i)$ ,  $\theta$  at  $\theta$  ,  $z(i)$   $\theta$
		- 3: Cylindrical geometry. The axis is oriented along the J-direction. The coordinate system is \$r(k),\theta(i),z(j)\$

## **Start\_Coordinate\_I\_Direction**

- Type : real value
- Origin coordinate along the I-direction.

## **Start\_Coordinate\_J\_Direction**

- Type : real value
- origin coordinate along the J-direction.

## **Start\_Coordinate\_K\_Direction**

- Type : real value
- origin coordinate along the K-direction.

## **End\_Coordinate\_I\_Direction**

- Type : real value
- End coordinate along the I-direction.

# **End\_Coordinate\_J\_Direction**

- Type : real value
- End coordinate along the J-direction.

Last<br>undate: update: 2016/10/08 sunfluidh:domain\_features\_namelist https://sunfluidh.lisn.upsaclay.fr/doku.php?id=sunfluidh:domain\_features\_namelist&rev=1475944019 18:26

#### **End\_Coordinate\_K\_Direction**

- Type : real value
- End coordinate along the K-direction.

```
Cells Number I Direction= integer value (Number of cells along
the I-direction, excluding the ghost-cells)
             Cells Number J Direction= integer value (Number of cells along
the J-direction, excluding the ghost-cells)
             Cells Number K Direction= integer value (Number of cells along
the K-direction, excluding the ghost-cells)
             Number OMP Threads= integer value (Number of Threads for
OpenMP)
```
MPI Cartesian Topology= true (MPI cartesian topolgy) or false MPI Graphic Topology= true (MPI graphic topology) or false Total Number MPI Processes = integer value (number of MPI processes) Max Number MPI Proc I Direction= integer value (maximum number of MPI processes along the I-direction) Max Number MPI Proc J Direction= integer value (maximum number of MPI processes along the J-direction) Max Number MPI Proc K Direction= integer value (maximum number of MPI processes along the K-direction)

Regular Mesh= true or false (in this case, the meshgrid must be built with the sotfware meshgen)

From:

<https://sunfluidh.lisn.upsaclay.fr/>- **Documentation du code de simulation numérique SUNFLUIDH**

Permanent link: **[https://sunfluidh.lisn.upsaclay.fr/doku.php?id=sunfluidh:domain\\_features\\_namelist&rev=1475944019](https://sunfluidh.lisn.upsaclay.fr/doku.php?id=sunfluidh:domain_features_namelist&rev=1475944019)**

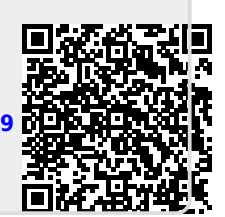

Last update: **2016/10/08 18:26**